*(To be filled up by the candidate by blue/black ball point pen)*

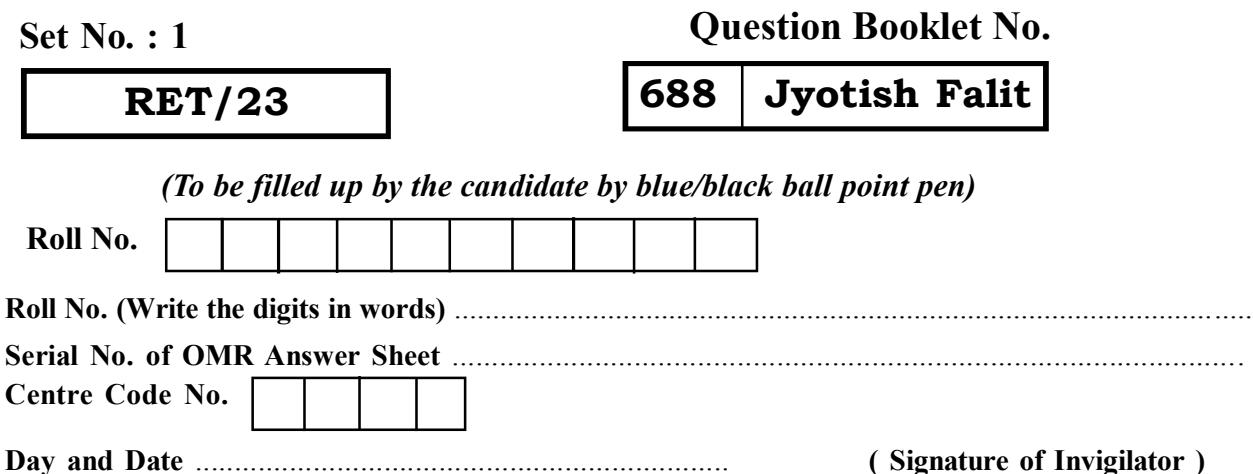

### *INSTRUCTIONS TO CANDIDATES*

### *(Use only blue/black ball-point pen in the space above and on both sides of the Answer Sheet)*

# अभ्यर्थियों के लिए निर्दे**श**

### *(इस पुस्तिका के प्रथम आवरण पृष्ठ पर तथा उत्तर-पत्र के दोनों पृष्ठों पर ke sâJeue vee ruee r-keâeuee r yeeue-hJeeFbš he sve me s ne r e fueKe W)*

- 1. प्रश्न पुस्तिका मिलने के 30 मिनट के अन्दर ही देख लें कि प्रश्नपत्र में सभी पृष्ठ मौजूद हैं और कोई प्रश्न छूटा नहीं है। पुस्तिका दोषयुक्त पाये जाने पर इसकी सूचना तत्काल कक्ष-निरीक्षक को देकर सम्पूर्ण प्रश्नपत्र की दुसरी पुस्तिका प्राप्त कर लें।
- **2.** *Gòej-he\$e Deueie [OMR] me s e foÙee ieÙee n w~ Fme s ve lee s cee sÌ[ W Dee wj ve ne r e fJeke =âle keâjW~ o tmeje Gòej-he\$e vene R दिया जायेगा।*
- 3. अपना अनूक्रमांक तथा उत्तर-पत्र का क्रमांक प्रथम आवरण-पृष्ठ पर पेन से निर्धारित स्थान पर लिखें।
- **4.** *Gòej-he\$e ke sâ ØeLece he =‰ hej he sve me s Dehevee Deve g›eâcee bkeâ e fveOee &e fjle mLeeve hej e fueKe W leLee vee rÛe s e foÙe s Je =òee W keâe s गाढा कर पेन से भर दें। जहाँ-जहाँ आवश्यक हो वहाँ प्रश्न-पस्तिका का क्रमांक, सेण्टर कोड़ तथा सेट का नम्बर उचित स्थानों पर लिखें।*
- **5.** *Dee s0 Sce0 Deej0 Gòej-he\$e hej Deve g›eâcee bkeâ me bKÙee, ØeMvehe ge fmlekeâe me bKÙee Je me sš me bKÙee (Ùee fo keâe sF& ne s),me sCšj keâe s[ leLee ØeMvehe ge fmlekeâe hej Deve g›eâcee bkeâ Dee wj Dee s0 Sce0 Deej0 Gòej-he\$e me bKÙee keâe r Øee fJee f°Ùee W ce W Ghee fjue sKeve e fcešekeâj Ùee keâeškeâj he gve: ue sKeve keâe r Deve gcee fle vene R n w~*
- **6.** *GheÙe g&òeâ Øee fJee f°Ùee W ce W keâe sF& Yee r hee fjJele &ve keâ#e e fveje r#ekeâ Éeje Øeceee fCele ne svee Ûeee fnÙe s DevÙeLee Ùen Skeâ Deve ge fÛele साधन का प्रयोग माना जायेगा।*
- **7.** *Fme ØeMve he ge fmlekeâe ce W ke gâue* **100** *yen ge fJekeâuhee rÙe ØeMve n Q~ ØeMve-he geqmlekeâe ce W ØelÙe skeâ ØeMve ke sâ Ûeej Je wkeâequhekeâ* उत्तर दिये गये हैं। प्रत्येक प्रश्न के वैकल्पिक उत्तर के लिए आपको उत्तर-पत्र की सम्बन्धित पंक्ति के सामने *दिये गये वृत्त को उत्तर-पत्र के प्रथम पृष्ठ पर दिये गये निर्देशों के अनसार पेन से भरना या गाढा करना* है।
- 8. प्रत्येक प्रश्न के उत्तर के लिए केवल एक ही वृत्त को गाढ़ा भर दें। एक से अधिक वृत्तों को गाढ़ा करने पर अथवा एक वृत्त को अपूर्ण भरने पर वह उत्तर गलत माना जायेगा।
- **9.** *OÙeeve o W e fkeâ Skeâ yeej mÙeene r Éeje De be fkeâle Gòej yeouee vene R pee mekeâlee n w~ Ùee fo Deehe e fkeâmee r ØeMve keâe Gòej* नहीं देना चाहते हैं, तो संबंधित पंक्ति के सामने दिये गये सभी वृत्तों को खाली छोड़ दें। ऐसे प्रश्नों पर शृन्य *अंक दिये जायेंगे।*
- 10. **रफ कार्य के लिए प्रश्न-पुस्तिका के मुख**पृष्ठ के अंदर वाला पृष्ठ तथा उत्तर-पुस्तिका के अंतिम पृष्ठ का प्रयोग करें।
- 11. परीक्षा के उपरान्त *केवल ओ एम आर उत्तर-पत्र प*रीक्षा भवन में जमा कर दें।
- 12. परीक्षा समाप्त होने से पहले परीक्षा भवन से बाहर जाने की अनुमति नहीं होगी।
- 13. Þefa कोई अभ्यर्थी परीक्षा में अनुचित साधनों का प्रयोग करता है, तो वह विश्वविद्यालय द्वारा निर्धारित दंड का भागी होगा।
- **1.** Within 30 minutes of the issue of the Question Booklet, Please ensure that you have got the correct booklet and it contains all the pages in correct sequence and no page/question is missing. In case of faulty Question Booklet, bring it to the notice of the Superintendent/Invigilators immediately to obtain a fresh Question Booklet.
- **2.** *A separate Answer Sheet [OMR] is given. It should not be folded or mutilated. A second Answer Sheet shall not be provided.*
- **3.** Write your Roll Number and Serial Number of the Answer Sheet by pen in the space provided above.
- **4.** *On the front page of the Answer Sheet, write your Roll Number in the space provided at the top, using blue/black ball point pen and by darkening the circles at the bottom. Also, wherever applicable, write the Question Booklet Number, Centre Code and the Set Number at appropriate places.*
- **5.** *No overwriting is allowed in the entries of Roll No., Question Booklet No., Centre Code and Set No. (if any) on OMR Answer sheet and Roll No. and OMR Answer sheet no. on the Question Booklet.*
- **6.** *Any change in the aforesaid entries is to be verified by the invigilator, otherwise it will be considered as unfair means.*
- **7.** *This Question Booklet contains 100 multiple choice questions (MCQs). For each MCQ, you are to record the correct option on the Answer Sheet by darkening the appropriate circle in the corresponding row of the Answer Sheet, by pen as mentioned in the guidelines given on the first page of the Answer Sheet.*
- **8.** For each question, darken only **one** circle on the Answer Sheet. If you darken more than one circle or darken a circle partially, the answer will be treated as incorrect.
- **9.** *Note that the answer once filled in ink cannot be changed. If you do not wish to attempt a question, leave all the blank in the corresponding row (such question will be awarded zero marks)*.
- 
- **11.** *Submit both OMR Answer Sheet and Question Booklet at the end of the Test to the Invigilator before leaving the Examination Hall.*
- **12.** You are not permitted to leave the Examination Hall until the end of the Test.
- **13.** If a candidate attempts to use any form of unfair means, he/she shall be liable to such punishment as the University may determine and impose on him/her. **Total No. of Printed Pages : 32**

**10.** For rough work, use the inner back pages of the title cover and the blank page at the end of this Booklet.

**Question Booklet No.**

**688 Jyotish Falit**

**ROUGH WORK** रफ़ कार्य

**RET/23 688/Jyotish Falit (i) RET/23 688/Jyotish Falit (i)**

**ROUGH WORK** रफ़ कार्य

# **RET/23**

### 688/Jyotish Falit (i)

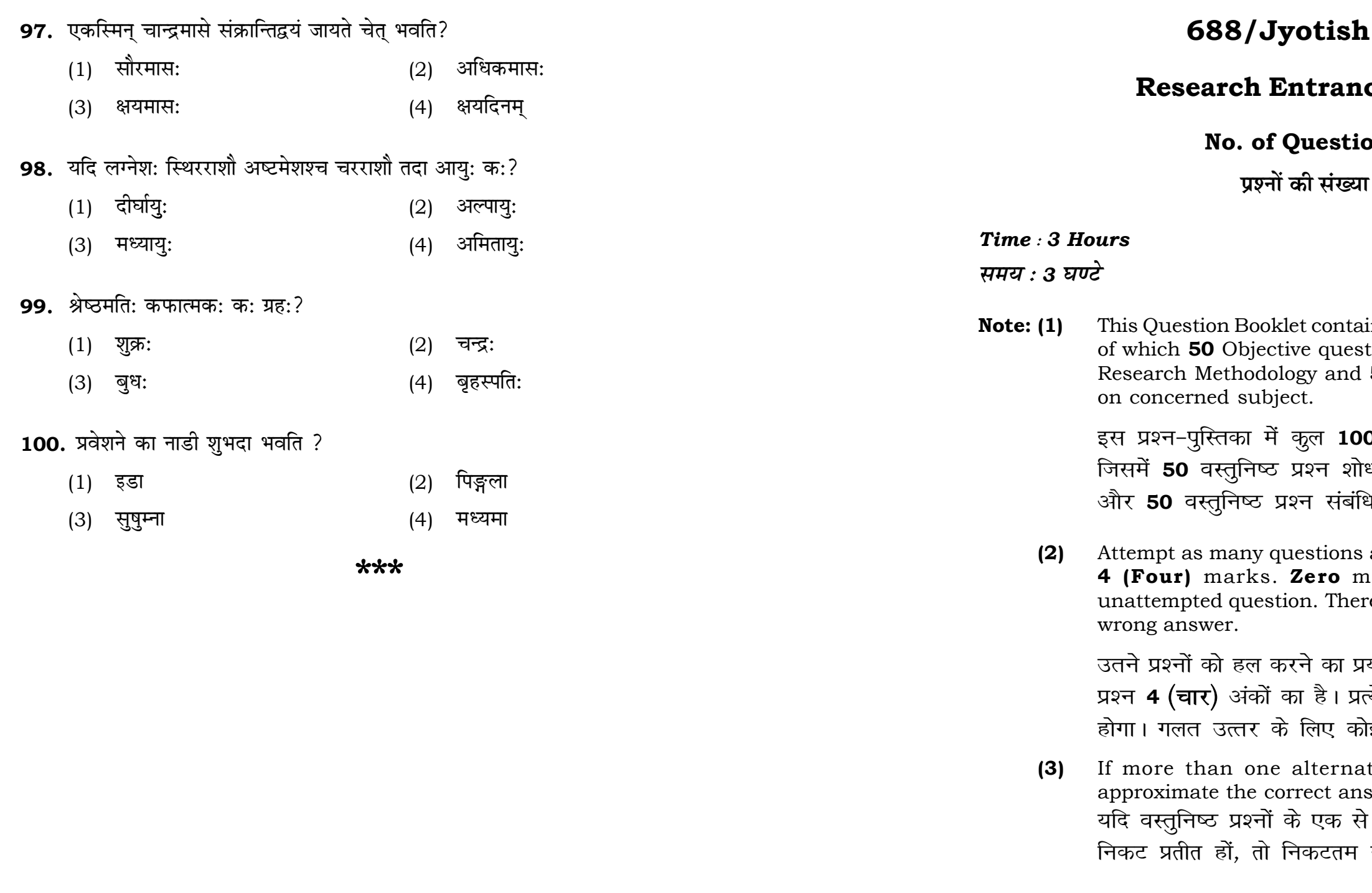

# Falit (i)

# ce Test-2023

# ons : 100

 $1:100$ 

# **Full Marks: 400** पूर्णाङ्क : 400

uns 100 objective questions (MCQs) tions are based on components of **50** Objective questions are based

0 वस्तुनिष्ठ प्रश्न (एम०सी०क्यू०) हैं। .<br>ध प्रविधि के संघटकों पर आधारित हैं .<br>थत विषय एवं क्षेत्र पर आधारित हैं।

as you can. Each question carries nark will be awarded for each re will be no **negative marking** for

।यत्न करें जितना आप कर सकें। प्रत्येक त्येक अनुत्तरित प्रश्न का प्राप्तांक **शून्य** <mark>ोई ऋणात्मक अंक</mark> नही दिया जायेगा।

tive answers of MCQs seem to swer, choose the closest one. अधिक वैकल्पिक उत्तर सही उत्तर के सही उत्तर दें।

**P.T.O.** 

# **688/Jyotish Falit (i)**

- (2) 4 वर्षाणि
- (4) 6 वर्षाणि
- (2) 8 वर्षाणि
- (4) 10 वर्षाणि
- $(2)$  21 मार्च
- $(4)$  22 दिसम्बर
- $(2)$  बलहीन:
- (4) उदित:
- (2) 190 दिनान्तरम्
- (4) 195 दिनान्तरम्
- $(2) 31$
- $(4)$  34
- $(2)$  अनावृष्टि:
- (4) महर्घता

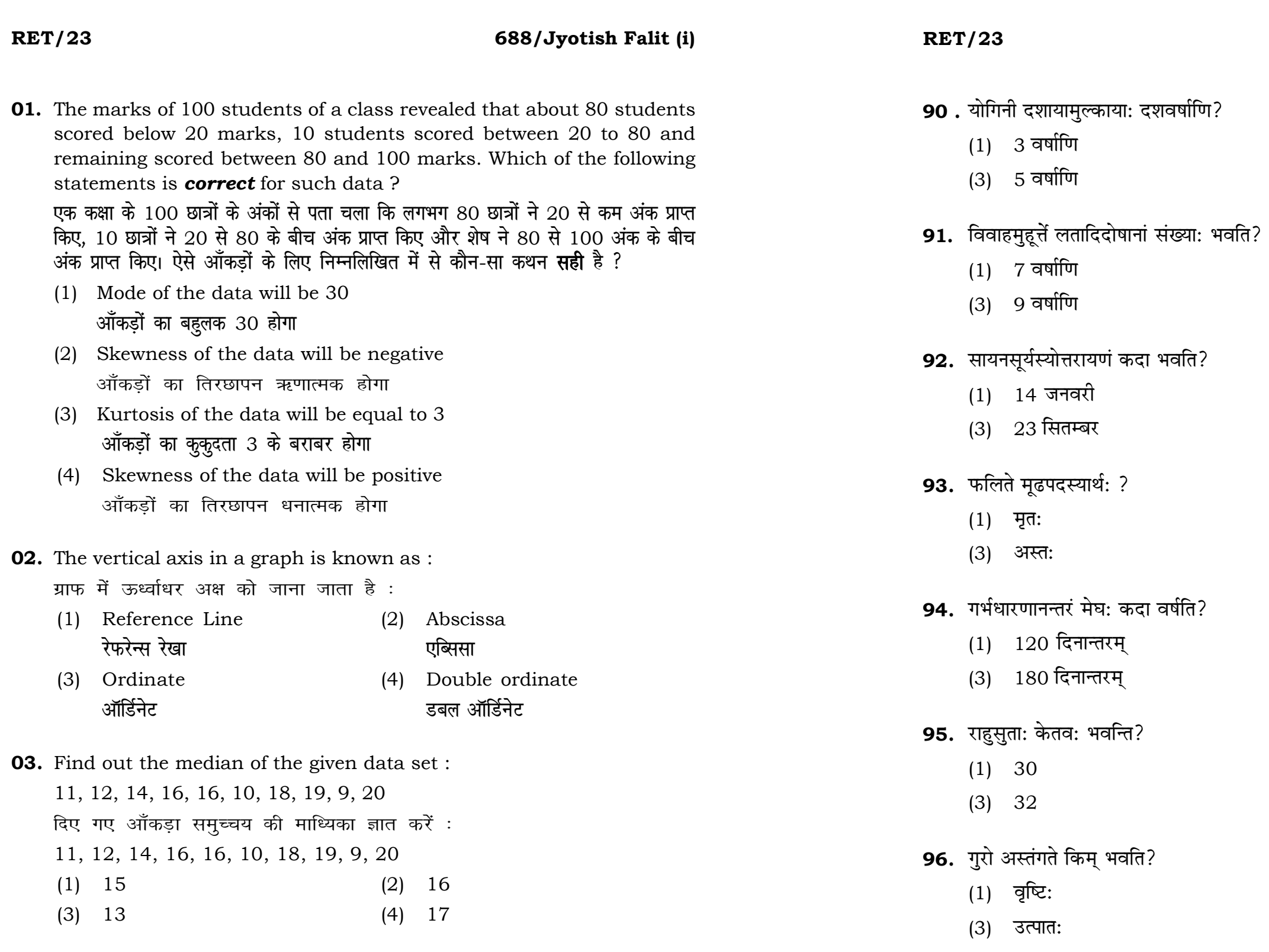

83. इन्दुवारयोग: कस्मिन् ग्रन्थे वर्तते?

(3) ताजिकनीलकण्ठी

 $(1)$  सारावली

84. सम्पातबिन्दू वर्तेते?

# 688/Jyotish Falit (i)

(2) जातकपारिजात

(4) बृहज्जातकम

बुघसूयौं

योगबलम्

चेष्टाबलम्

भास्कर:

सप्तदश

299

80 वर्षाणि

# **RET/23**

- 04. The digital repository of theses and dissertations submitted to universities of India is known as : भारत के विश्वविद्यालयों में प्रस्तुत शोध प्रबन्धों एवं शोध निबंधों के डिजिटल भंडार को जाना जाता है :
	- (1) Shodhganga शोधगंगा
	- (3) Shodhgangotri शोधगंगोत्री
- **05.** Which among the following pair is **not** correct? निम्नलिखित में से कौन-सा युग्म सही **नहीं** है ?
	- $(1)$  Regression Galton प्रतिगमन – गैल्टन
	- (2) Correlation coefficient Pearson सहसंबंध गुणांक – पियर्सन
	- $(3)$  ANOVA Fisher एनोवा – फिशर
	- $(4)$  PCA Gauss पीसीए – गॉस
- **06.** The checklist used to improve transparency in systematic reviews is : व्यवस्थित समीक्षाओं में पारदर्शिता को बेहतर बनाने के लिए उपयोग की जाने वाली चेकलिस्ट है:
	- $(1)$  META
		- एमइटीए
	- $(3)$  PRISMA पीआरआइएसएमए

(1) गुरुशुक्रौ  $(2)$ (3) राहूकेतू (4) शुक्रशनी 85. षडबलेषु न भवति?  $(1)$  कालबलम्  $(2)$ (3) स्थानबलम्  $(4)$ 86. रेवती नक्षत्रस्य नक्षत्रदेवता?  $(1)$  मित्र:  $(2)$ (4) सवितृ  $(3)$  पूषा 87. विष्कम्भादियोगाः कतिसंख्यकाः भवन्ति?  $(1)$  एकादश  $(2)$ (3) एकविंशति: (4) सप्तविंशति: 88. सिंहराशे: लङ्कोदयमानं किम् ?  $(1)$  323  $(2)$  $(3)$  278  $(4)$  289 89. योगिनी दशावर्षाणि?  $(1)$   $120$  वर्षाणि  $(2)$ (3) 50 वर्षाणि  $(4)$  36 वर्षाणि 28

## 688/Jyotish Falit (i)

- (2) Shodhsindhu शोधसिंध्
- $(4)$  Vidwan विद्वान

- $(2)$  COHEART सीओएचइएआरटी
- $(4)$  MAXIME एमएएक्सआइएमइ

**P.T.O.** 

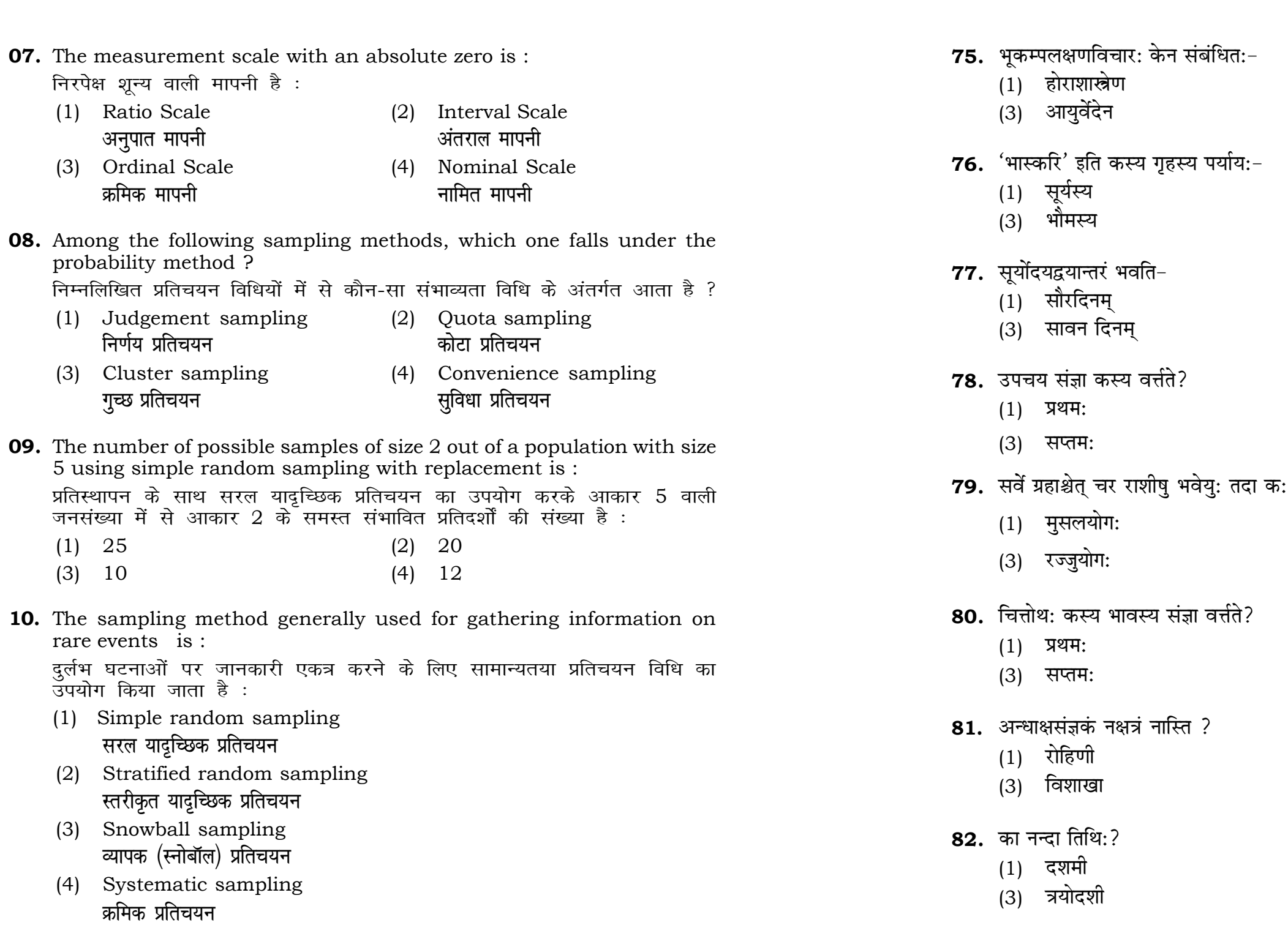

# **RET/23 688/Jyotish Falit (i) RET/23 688/Jyotish Falit (i)**

- (2) सिद्धान्तशास्त्रेण
- ्<br>(4) संहिताशास्त्रेण
- $(2)$  शने:
- (4) बुधस्य
- (2) चान्द्रदिनम्
- $(4)$  नक्षत्रदिनम्
- $(2)$  चतुर्थ:
- (4) दशम:
- योग:?
	- $(2)$  मालायोग:
	- (4) नलयोग:
	- $(2)$  चतुर्थ:
	- $(4)$  दशम:
	- $(2)$  पुष्य
	- $(4)$  अश्विनी
	- $(2)$  एकादशी
	- (4) पूर्णिमा

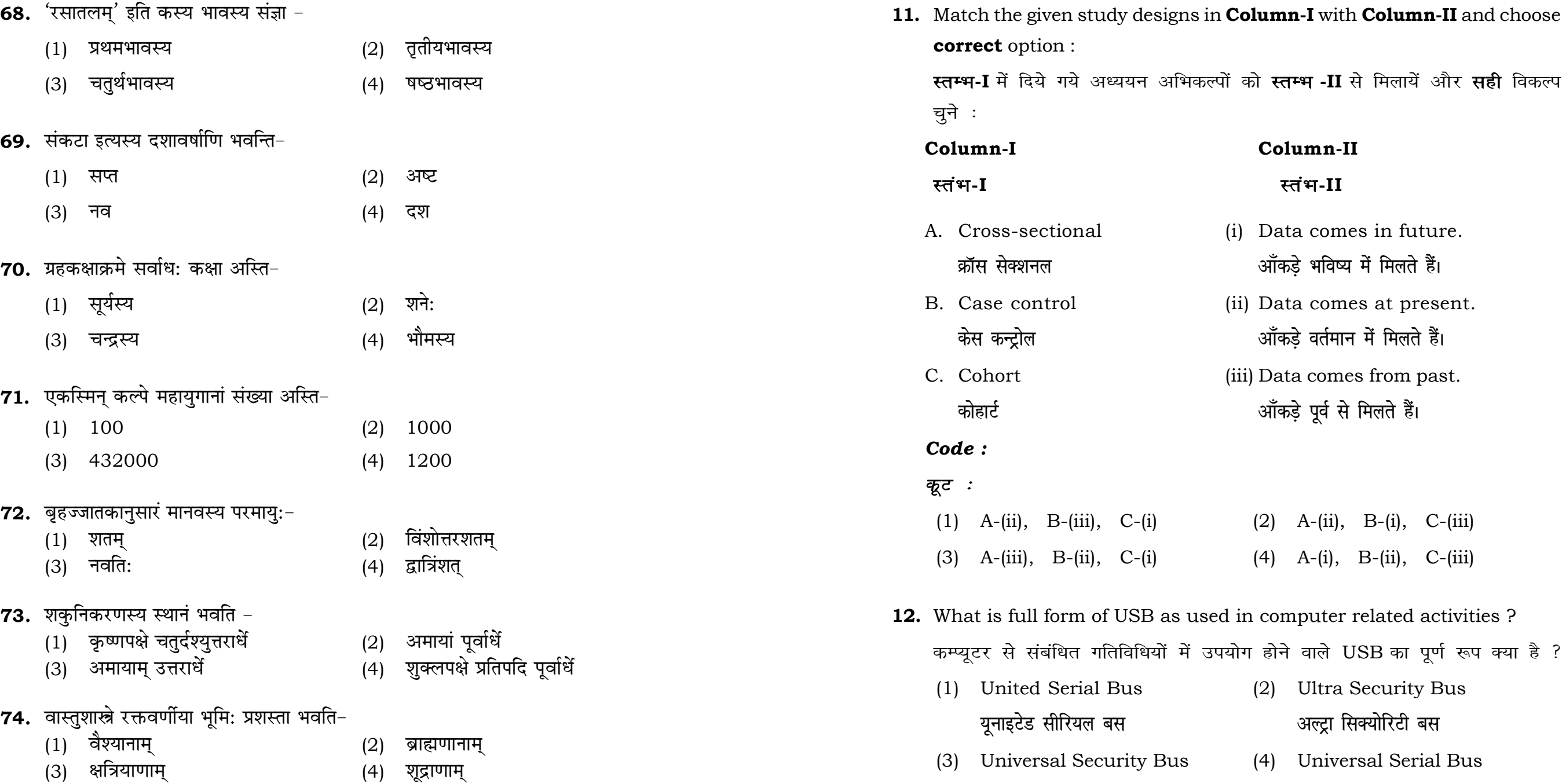

# **RET/23 688/Jyotish Falit (i) RET/23 688/Jyotish Falit (i)**

 $-I$ I से मिलायें और सही विकल्प

# $nn$ - $II$

- .<br>comes in future. <sub>.</sub><br>भविष्य में मिलते हैं।
- comes at present.
- ,<br>वर्तमान में मिलते हैं।
- comes from past. ,<br>पूर्व से मिलते हैं।
- $-(ii), B-(i), C-(iii)$
- $-(i), B-(ii), C-(iii)$

**12. Insp. 12. What is determined A** 

- $\overline{\mathbb{R}}$  USB का पूर्ण रूप क्या है ?
- Iltra Security Bus ल्ट्रा सिक्योरिटी बस
- यूनिवर्सल सिक्योरिटी बस यूनिवर्सल सीरियल बस

# **RET/23 688/Jyotish Falit (i) RET/23 688/Jyotish Falit (i)**

- (2) भौमस्य
- (4) शनैश्चचरस्य
- $(2)$  भौमस्य
- (4) शुक्रस्य
- $(2)$  आर्द्रा
- (4) हस्त:
- $(2)$  दिवाकरज्ञौ
- (4) भानुसुतक्षमाजौ

# गनाम्

- $(2)$  स्रक्
- (4) वल्लको

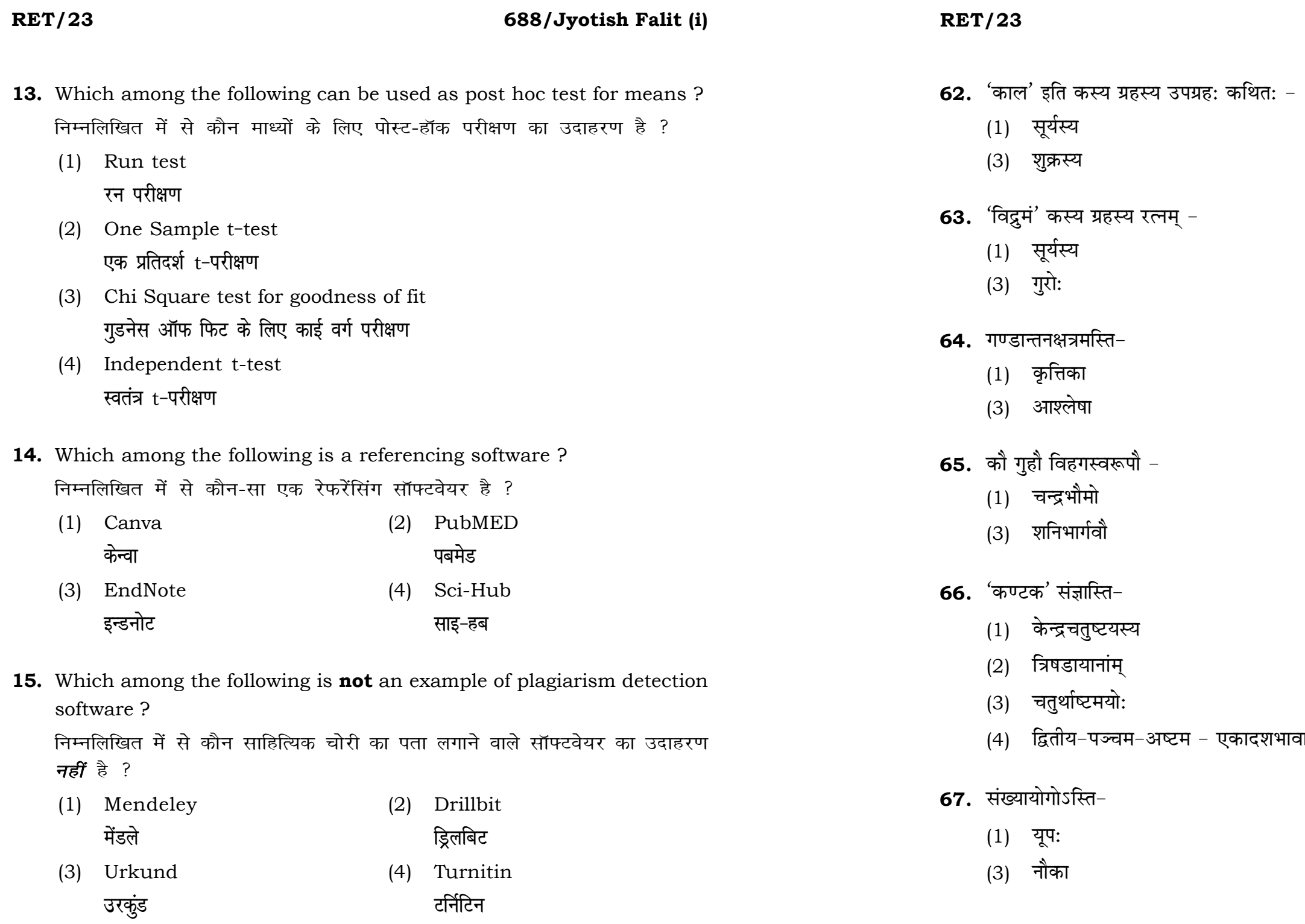

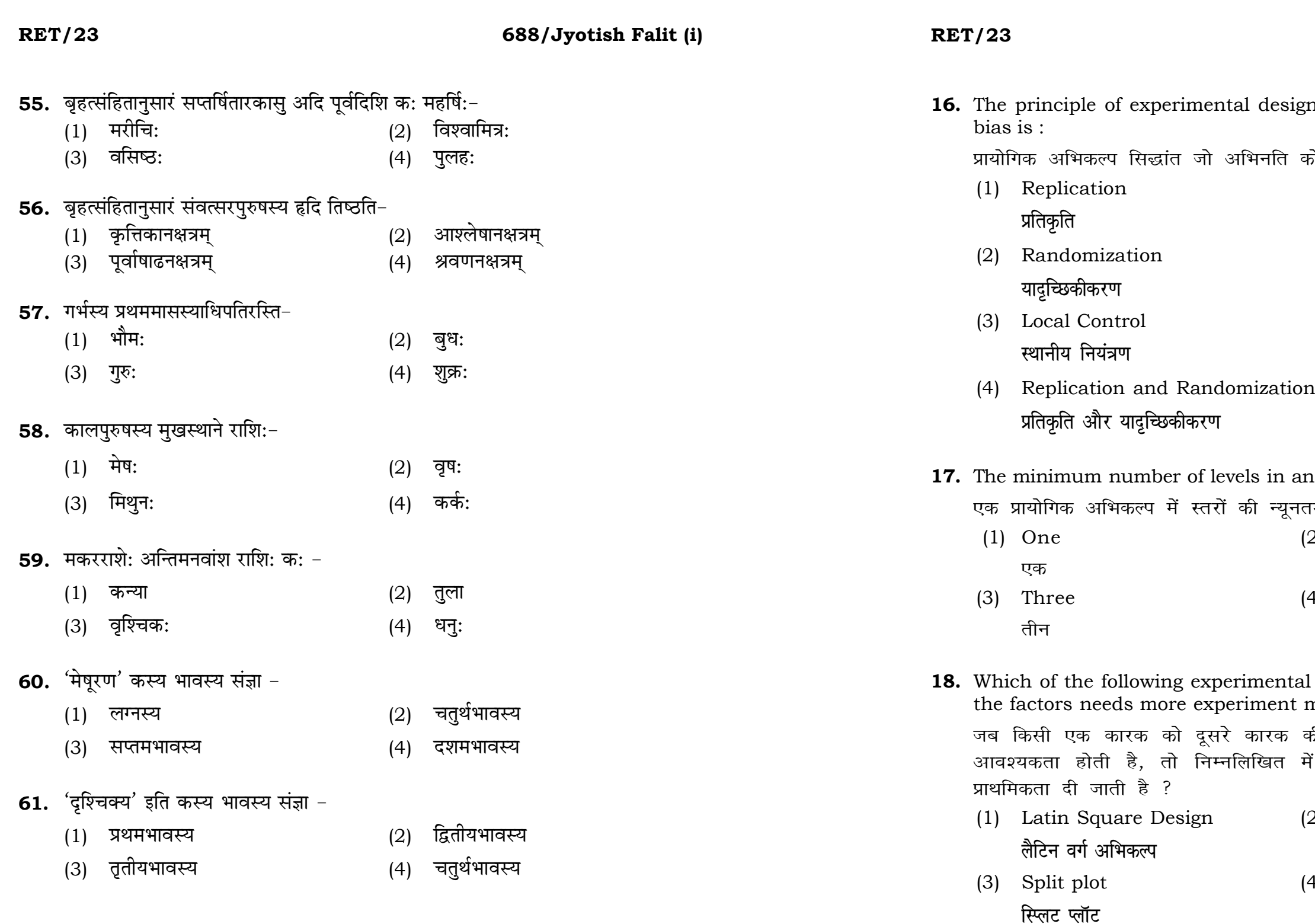

# 688/Jyotish Falit (i)

n which helps in minimizing the

.<br>को न्यूनतम करने में मदद करता है :

experimental design should be : ।म संख्या होनी चाहिए <mark>:</mark>

- Two 2) दो 4) Zero
- शून्य

design is preferred when one of material than the second factor? .<br>की तुलना में अधिक प्रयोग सामग्री की से किस प्रयोगात्मक अभिकल्प को

- 2) Lattice Design लैटिस अभिकल्प
- 4) Strip plot स्ट्रिप प्लॉट

**P.T.O.** 

# **RET/23 688/Jyotish Falit (i) RET/23 688/Jyotish Falit (i)**

hicles manufactured by the  $20$  is : <u>निर्मित वाहनों के औसत का अंतर</u>  $105.0$ 107.5 mpanies A and B from  $2015$  to <sup>1</sup><br>20 Ilowing is **true** .<br>कम्पनियों A और B की वृद्धि दर को <u>है</u> ?  $(G_2)$   $G_2 < G_1$  $G_2 \leq G_1$ 

- सूर्यबुधौ ्लूर्थचन्द्रौ
- 
- तौक्षिक:
- 
- 
- स्वस्थ:<br>भीत:
- 

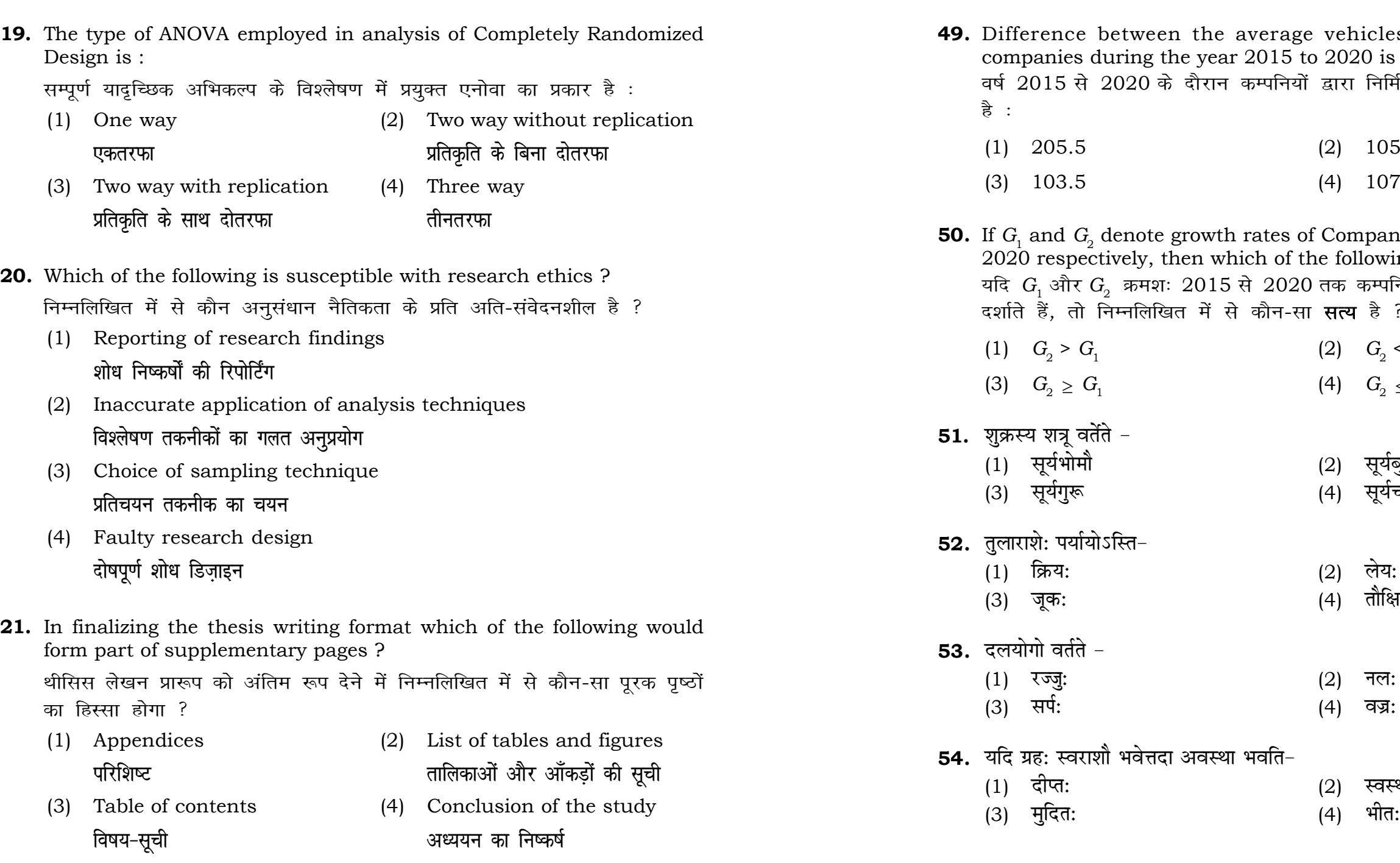

### **RET/23 688/Jyotish Falit (i) RET/23 688/Jyotish Falit (i)**

- (1) Zero (2) One
	- **'k wU; ,d**
	- **vu ar ipkl**

- किसी पस्तक को हार्वर्ड शैली में संदर्भित करने के लिए निम्नलिखित में से कौन-सा
- (1) Book title (2) Year of Publication **i** पस्तक का शीर्षक बाद कर बाद कर प्रकाशन का वर्ष
	-

- **22.** The mean of the standard normal distribution is : मानक प्रसामान्य बंटन का माध्य है :
	-
	-
	- (3) Infinity (4) Fifty
- **23.** In Harvard style of referencing for a book, which among the following comes in the last ?

- 
- **Logical State of Equation** ( ) के बाद के बाद करने हैं -कोष

अन्त में आता है ?

- 
- (3) Place of Publication (4) Publisher , प्रकाशन का स्थान कर समाप्त करने हो अर्काशक
- **24.** Which of the following educational program is *not* govern by IGNOU ? निम्न में से कौन-सा शैक्षिक कार्यक्रम IGNOU द्वारा संचालित *नहीं* है ?
	- (1) Gyan Darshan (2) Gyanvani **KKU NET ARE A REPORT OF STREET AND RESERVE THE REPORT OF STREET AND RESERVE THE REPORT OF STREET A**
	- (3) Swayam (4) e-Kosh
- **25.** The word research is derived from the French word : रिसर्च शब्द, फ्रेंच शब्द से बना है :
	-
	-
	-
- **26.** Which among the following is an example of open-source data analysis software ? निम्नलिखित में से कौन-सा ओपन-सोर्स आँकडा विश्लेषण सॉफ्टवेयर का एक
	- उदाहरण है ?
		-
		-
	- (3) Graphpad Prism (4) SAS **x**yundian figure with the set of the set of the set of the set of the set of the set of the set of the set of the s
- (1) Recherche (2) Reserch **jhp spsZ fjlp Z**
- (3) Ricirch (4) Resorce **fिकिर्च** 2011 - स्थान करने के रिसोर्स

- (1) SPSS (2) JASP , एस० पी० एस० , एस० पी० , एस० पी० , एस० पी०
	-

**Instructions (Q. No. 49 & 50) :** Review the given figure which shows the manufactured vehicles by two companies A and B during the year 2015 to 2020. Choose the **correct** answer for each question given below :

**निर्देश (प्र० सं० 49 तथा 50) :** कृपया नीचे दिए गये ग्राफ जोकि वर्ष 2015 से  $2020$  के दौरान दो कंपनियों A और B द्वारा निर्मित वाहनों को दर्शाता है, की समीक्षा कीजिए। नीचे दिये गये प्रत्येक प्रश्न के लिए **सही** उत्तर चनिए।

### **Number of Vehicles Manufactured by Companies A and B during 2015 to 2020**

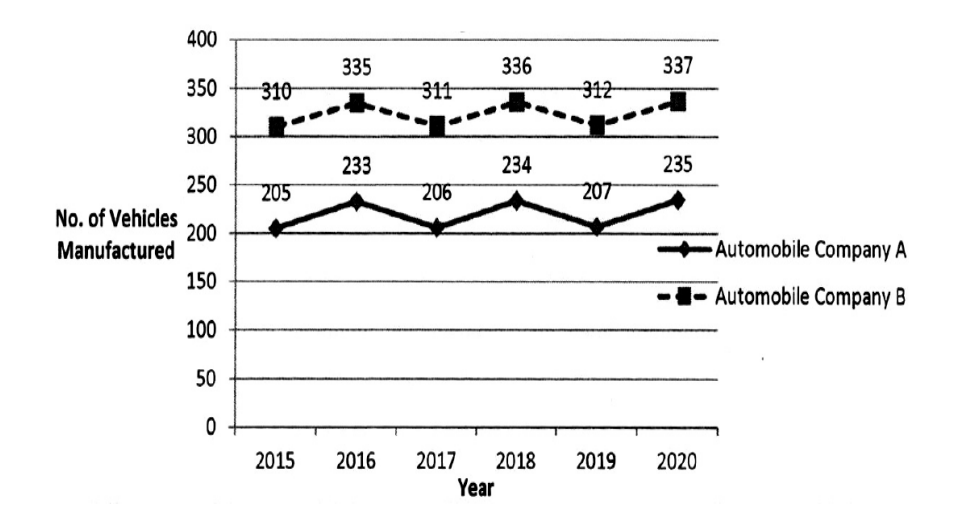

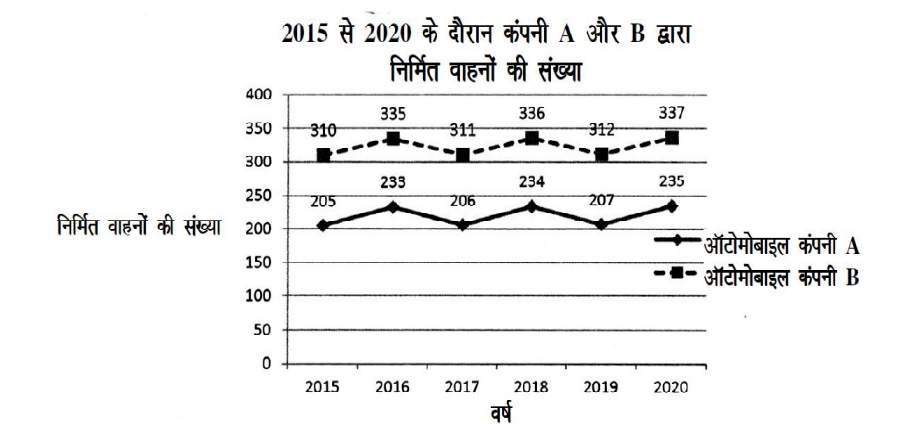

### **RET/23 688/Jyotish Falit (i) RET/23 688/Jyotish Falit (i)**

- (4) The null hypothesis gets accepted even if it is true. शन्य परिकल्पना सत्य होने पर भी स्वीकत हो जाती है।
- **28.** Following are some steps used in research. Choose the appropriate sequence of steps in completion of research work : शोध में उपयोग किए जाने वाले कूछ चरण निम्नलिखित हैं। शोध कार्य को पूरा करने के लिए चरणों का उचित क्रम चुनें :
	- (i) Literature survey **साहित्य सर्वेक्षण**
	- (ii) Developing hypothesis परिकल्पना का विकास करना
	- (iii) Preparation of research design अनुसंधान अभिकल्प तैयार करना
	- (iv) Sampling plan प्रतिदर्श योजना
	- (v) Hypothesis testing परिकल्पना परीक्षण
	- $(1)$  (i), (iii), (iv), (ii), (v)
	- $(2)$  (i), (iv), (iii), (ii), (v)
	- $(3)$  (i), (ii), (iii), (iv), (v)
	- $(4)$  (i), (iv), (iii), (ii), (v)
- **27.** What are the conditions in which Type-II error occurs ?
	- वे कौन-सी स्थितियाँ हैं जिनमें टाइप-II त्रूटि उत्पन्न होती है ?
	- (1) The null hypothesis gets accepted even if it is false. शून्य परिकल्पना असत्य होने पर भी स्वीकृत हो जाती है।
	- (2) The null hypothesis gets rejected even if it is true. शून्य परिकल्पना सत्य होने पर भी अस्वीकृत हो जाती है।
	- (3) Both the null hypothesis as well as alternative hypothesis are rejected.

शून्य परिकल्पना और वैकल्पिक परिकल्पना दोनों अस्वीकार की जाती हैं।

**46.** The average monthly visitors (rounded) for site xyz in 2023 is : साइट xyz के लिए साल 2023 में मासिक औसत दर्शक (पर्णांकित) कितने थे ? (1) 414165 (2) 414167 (3) 414168 (4) 414160

- -
	-
	-
	- **47.** What was the percentage (rounded to zero) decrease in visitors from April to May ? अप्रैल से मई तक, दर्शकों में प्रतिशत (शून्य पर पूर्णांकित) कमी कितनी है ? (1) 8% (2) 5% (3) 10% (4) 15%
	- **48.** The pie diagram given below, shows monthly expenditure of the two families A and B on various items along with raw data of expenditure as mentioned in the legend. What will be the ratios of radii of circle A to B in constructing the pie diagram ? नीचे दिया गया पाई आरेख, व्यय के मूल आँकडे के साथ विभिन्न मदों पर दो परिवारों A और B के मासिक व्यय को दर्शाता है। पाई आरेख के निर्माण में वृत्त  $A$  से  $B$  की त्रिज्याओं का अनुपात क्या होगा ?  $(1)$  9:10  $(2)$  100:81  $(3)$  10:9  $(4)$  1:1

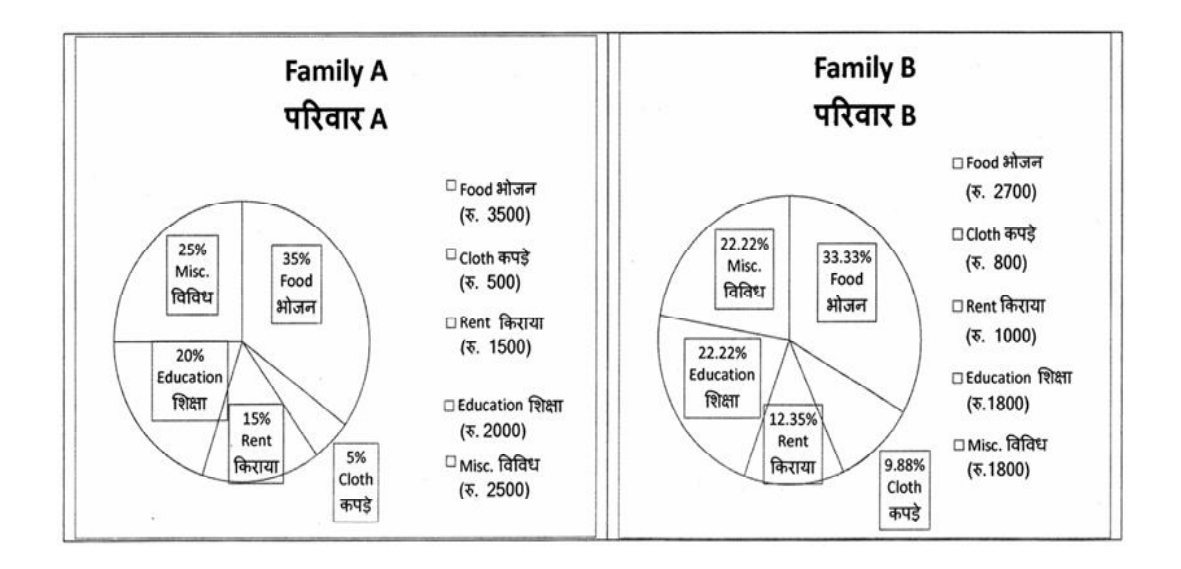

### **RET/23 688/Jyotish Falit (i) RET/23 688/Jyotish Falit (i)**

**29.** When the person lifts material that they have previously published work is known as :

> त की गई सामग्री को लेता है और उस<mark>े</mark> है, तो इसे कहा जाता है :

- (2) Accidental Plagiarism **ek st+sd lkfgfR;d pk sjh vkdfLed lkfgfR;d pk sjh**
- (4) Minimal Plagiarism **न्यूनतम साहित्यिक चोरी**

**सही** विकल्प चुने :

# **Column-I Column-II स्तंभ-II**

Inderstanding causes and consequences of phenomenon .<br><sub>**रदना के कारणों और परिणामों को समझना**</sub> Discover new phenomenon वर्णनात्मक अनुसंधान <u>स्थापका अर्था</u> अर्था की खोज C. Exploratory research (iii) Describing existing phenomenon

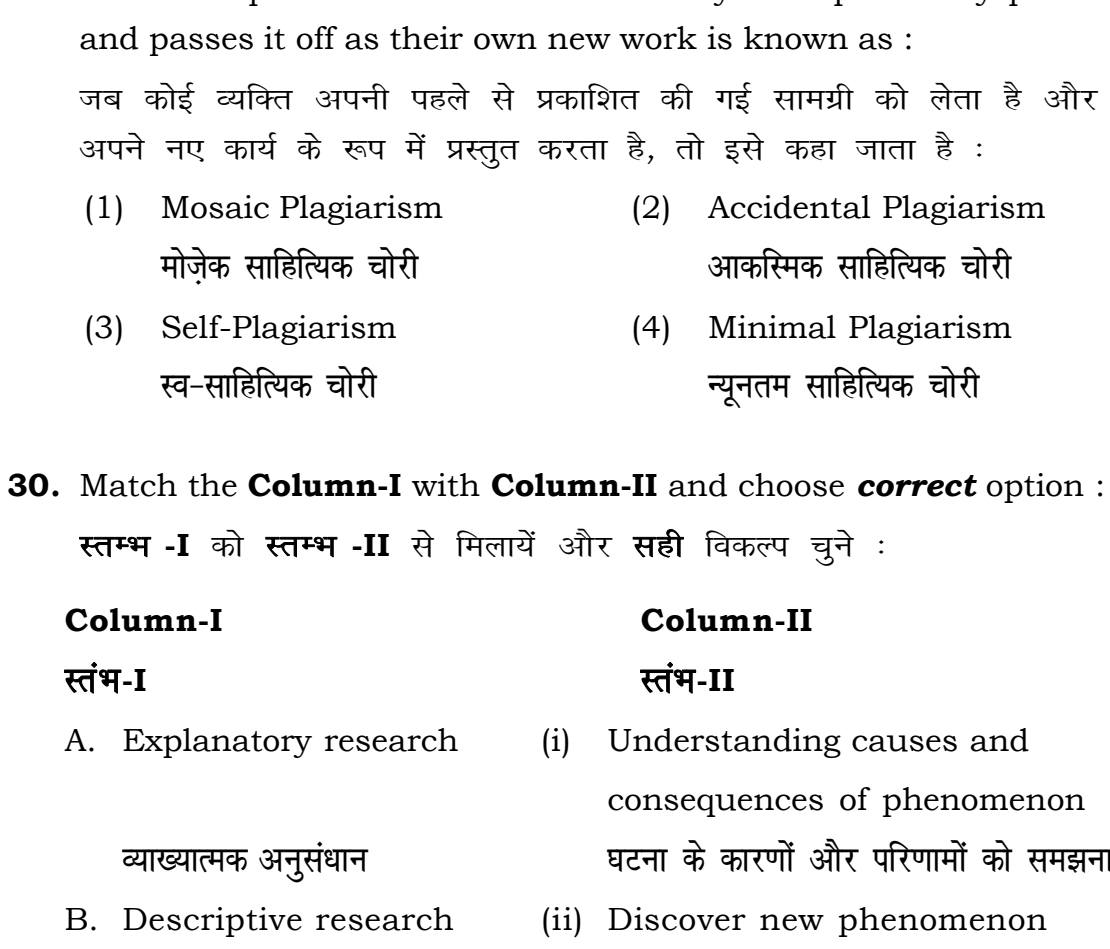

<u>स्त्रोजपूर्ण अनु</u>संधान साहित्या अस्य अभिजूदा घटना का वर्णन

**Instructions (Q. No. 46 & 47):** Review the monthly website traffic data for site xyz in the year 2023 provided in the data below. Choose the **correct** answer for each question given below :

**निर्देश (प्र० सं० 46 तथा 47) : कृपया** नीचे दिए गए वर्ष 2023 में साइट xyz के मासिक वेबसाइट यातायात आँकड़ोँ की समीक्षा करें। नीचे दिए गए प्रत्येक प्रश्न के लिए **सही** उत्तर चुनें ः

Monthly Website Traffic data for the Site xyz (Year-2023) xyz साइट के लिए मासिक वेबसाइट यातायात ऑकड़ा (वर्ष-2023)

*Code :*

### *कुट :*

- 
- 

# (1) A-(ii), B-(iii), C-(i) (2) A-(i), B-(iii), C-(ii)

(3) A-(ii), B-(i), C-(iii) (4) A-(iii), B-(ii), C-(i)

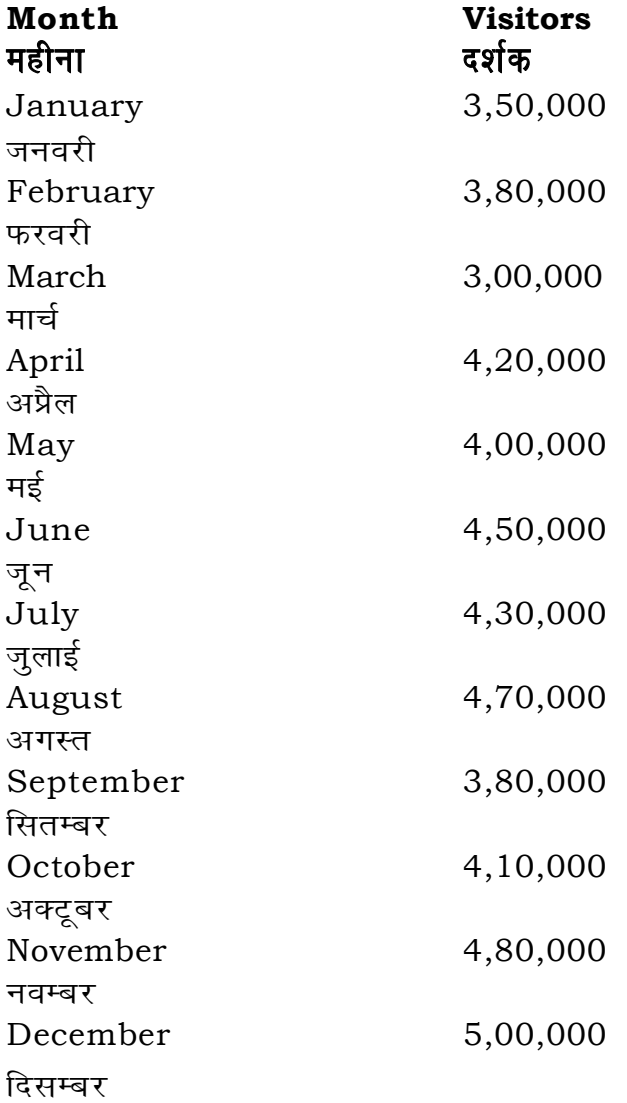

### **RET/23 688/Jyotish Falit (i) RET/23 688/Jyotish Falit (i)**

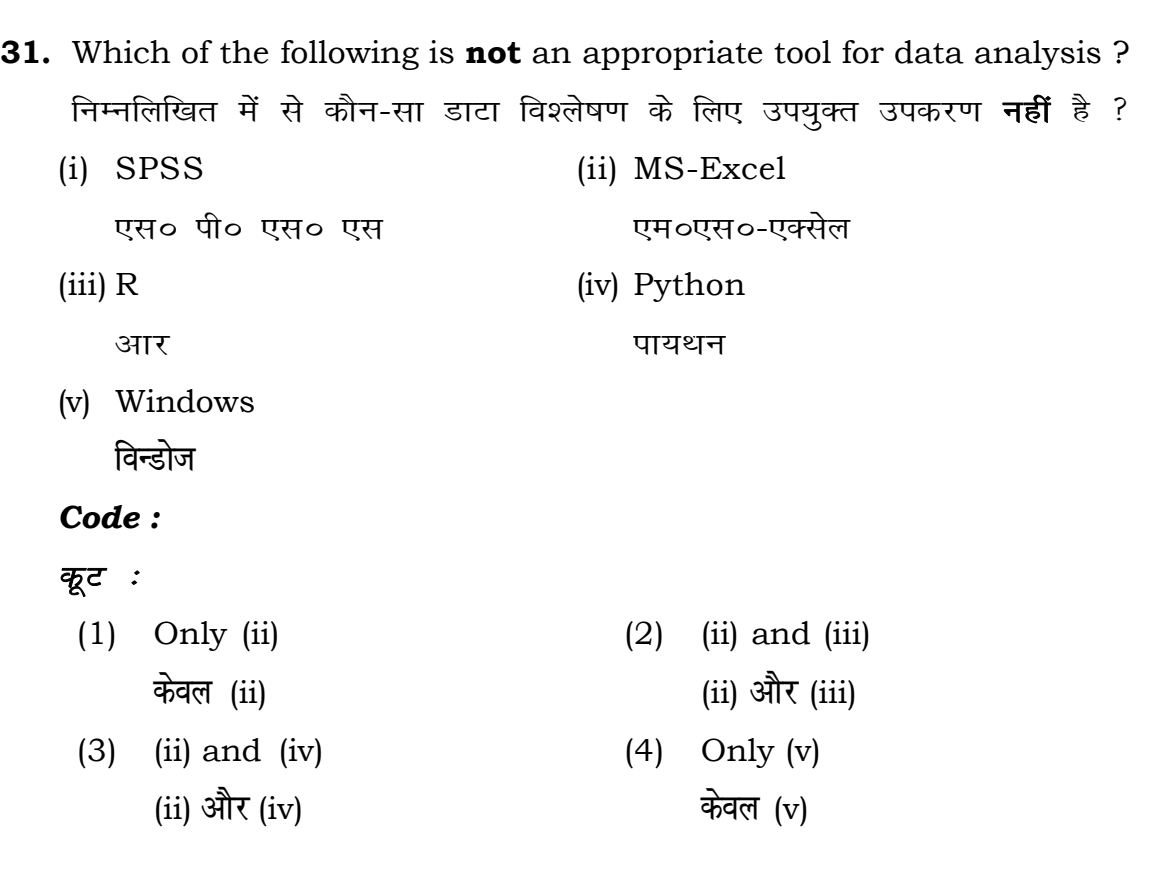

- **43.** Which statistical measure describes the central tendency of a data set ? कौन-सा सांख्यिकीय मापन आँकड़ों के समुच्चय की केन्द्रीय प्रवृत्ति का वर्णन करता है ?
	- (1) Standard Deviation (2) Range **ekud fopyu çlkj**
	- -
- **44.** What does a p-value in statistical analysis indicate ? सांख्यिकीय विश्लेषण में p-मान क्या इंगित करता है ?
	- (1) The size of the data set <u>ऑकड़ों के समुच्चय का आकार</u>
	- (2) The probability of obtaining results by chance under null hypothesis
	- (3) The mean of the data set
	- आँकड़ों के समुच्चय का माध्य
	- (4) The variance within the data set ऑकड़ों के समुच्चय का प्रसरण
- **45.** What does the term 'outlier' refer to in data analysis ? आँकडों के विश्लेषण में 'बहिरस्थ प्रदत्त' शब्द का क्या अर्थ है ?
	- (1) A data point that lies within the expected range एक आँकड़ा बिन्दू जो अपेक्षित सीमा में होता है
	- (2) A data point that does not fit the overall pattern of the data एक आँकड़ा बिन्दु जो आँकड़ों के समग्र पैटर्न में फिट नहीं होता है
	- (3) The average value of a data set <u>ऑॅंकडा समच्चय का औसत मान</u>
	- (4) The data point that lies between the first and third quartile <u>ऑकड़ा समुच्चय में पहले और तीसरे चतुर्थक के बीच का मान</u>

**32.** In an experiment conducted on goats, the following were measured on each animal in the study : Sex, weight (in kg) and birth order. The scale of measurement of these variables are :

बकरियों पर किए गए एक प्रयोग में. अध्ययन में प्रत्येक जानवर पर निम्नलिखित को मापा गया : लिंग, वजन (किग्रा० में) और जन्म क्रम। इन चरों के मापन में प्रयुक्त मापनियाँ  $\ddot{\tilde{\epsilon}}$  :

- (1) Nominal, Ratio, Ordinal (2) Ordinal, Ratio, Ratio नामित, अनुपात, क्रमिक **कार्य कर्णिक, अनुपात, अनुपात** 
	-
- *फ्र*मिक, अनुपात, अन्तराल खाट्या धरा कामित, नामित, क्रमिक
- (3) Ordinal, Ratio, Interval (4) Nominal, Nominal, Ordinal

- 
- (3) Mean (4) Variance **ek/; çlj.k**

शून्य परिकल्पना के अन्तर्गत नतीजों को आकस्मिक रूप से प्राप्त करने की सम्भावना

# **RET/23 688/Jyotish Falit (i) RET/23 688/Jyotish Falit (i)**

(3) Two (4) One <mark>दो</mark> एक

(3) Sample (4) Statistic **x** तिदर्श

- **33.** Which among the following is **not** an example of primary data ? <u>निम्नलिखित में से कौन-सा प्राथमिक आँकड़े का उदाहरण **नहीं** है ?</u>
	- (1) Data collected through surveys **सर्वेक्षण के माध्यम से एकत्रित ऑकड़े**
	- (2) Data collected through interviews **साक्षात्कार के माध्यम से एकत्रित आँकड़े**
	- (3) Data collected from experiments **प्रयोगों से एकत्रित ऑकड़े**
	- (4) Data collected from national census reports राष्ट्रीय जनगणना प्रतिवेदन से एकत्रित आँकड़े
- **34.** Kurtosis of a standard normal distribution is : एक मानक प्रसामान्य वितरण की कूकूदता है :
	-
- **35.** A subset that is chosen from population is known as : एक उपसमुच्चय जिसे एक जनसंख्या में से चुना जाता है, कहलाता है :
	- (1) Parameter (2) Variable
		- **çkpy pj**
	-

(1) Zero (2) Three **'k wU; rhu**

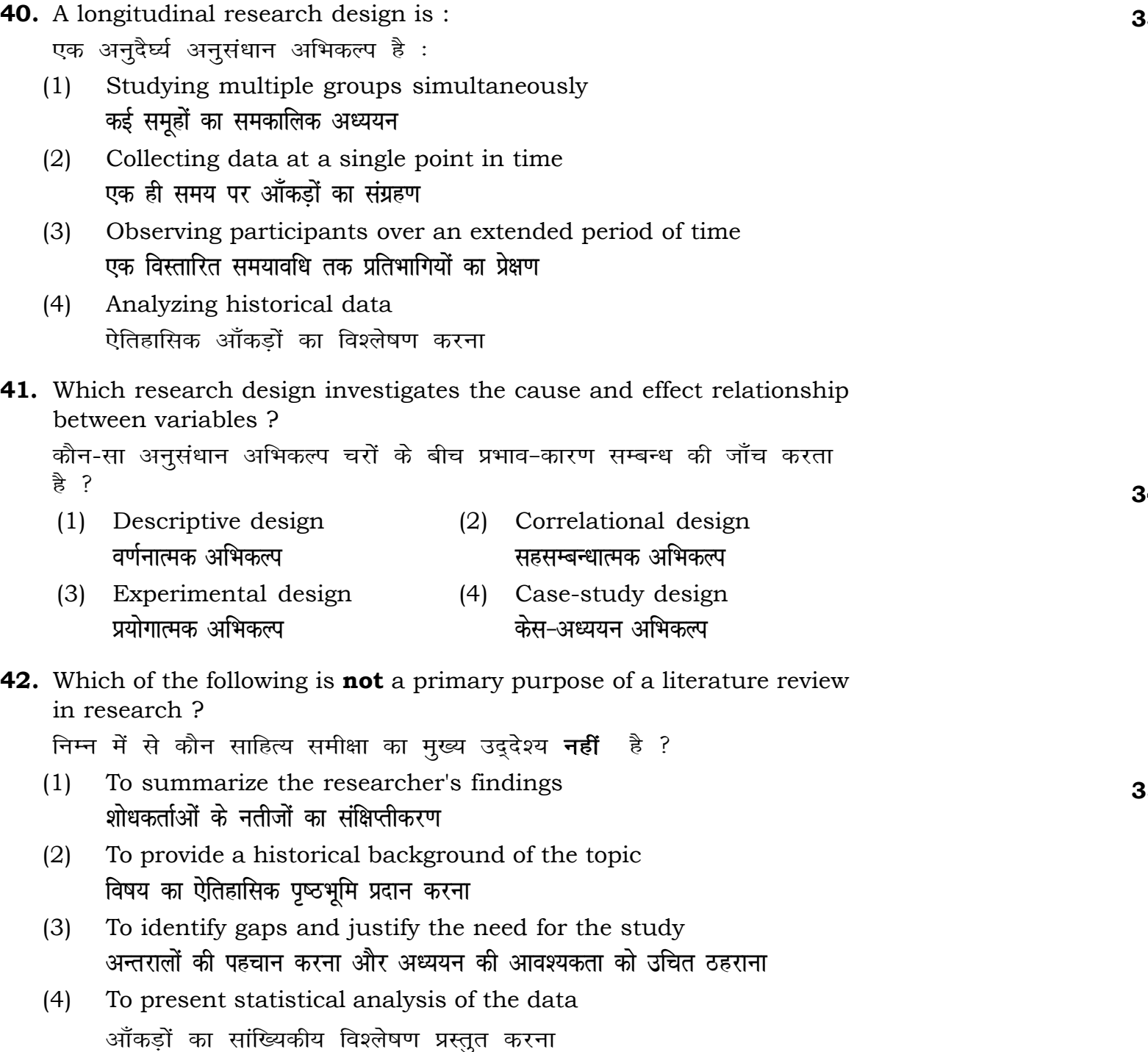

**36.** A Which of the following is **not** applied in research involving qualitative variables ? निम्नलिखित में से कौन गुणात्मक चरों को निहित करने वाले अनुसंधान में प्रयुक्त

### **RET/23 688/Jyotish Falit (i) RET/23 688/Jyotish Falit (i)**

**नहीं** होता है ? (1) Proportion (2) Diagram **vuqikr vkjs[k** (3) Odds ratio (4) Mean

**fa**षम अनुपात ताल का साध्य

- **37.** Read the following statements and choose *true* statement(s) : निम्नलिखित कथनों को पढ़ें और *सत्य क*थन चुनें :
	- (a) Independent variables are unknown variables. **स्वतंत्र चर** अज्ञात चर हैं।
	- (b) Dependent variables are unknown variables. <u>आश्रित चर अज्ञात चर हैं।</u>
	- (c) Research decisions are made on dependent variables. अनुसंधान निर्णय आश्रित चर पर किए जाते हैं।
- (1) Randomly यादृच्छिक रूप से
- (2) Based on specific characteristics of population जनसंख्या के विशिष्ट विशेषताओं पर आधारित
- (3) Using a pre-defined pattern पूर्व-निर्धारित पैटर्न का उपयोग करके
- (4) Using geographical proximity भौगोलिक समीपता के आधार पर

# **Code :**

# **कूट**ः

- (1) Only (a)  $(2)$  (a) and (b) **dsoy** (a) (a) **vk Sj** (b) (3) (b) and (c)  $(4)$  (a) and (c)
	-
	- (b) और (c) (a) और (c)
- **38.** The sampling method in which after random start, every '*k*th' individual is selecting from the population list is known as : एक यादृच्छिक आरंभ के उपरांत जनसंख्या सूची के प्रत्येक 'kवाँ' व्यक्ति को चयनित करने वाली प्रतिचयन विधि है:
	- (1) Simple random sampling <u>सामान्य यादृच्छिक प्रतिचयन</u>
	- (2) Systematic sampling *फ्र*मबद्ध प्रतिचयन
	- (3) Stratified sampling स्तरीकृत प्रतिचयन
	- (4) Cluster sampling गुच्छ प्रतिचयन
- **39.** In stratified random sampling, how the strata within the population are decided ?

स्तरीकृत यादृच्छिक प्रतिचयन में जनसंख्या के स्तरों का निर्धारण कैसे किया जाता हे ?